## **راهنماي دريافت رمز عبور "ورود به سايت" در درگاه**

## **ملی آمار و بازیابی آن در صورت فراموشی**

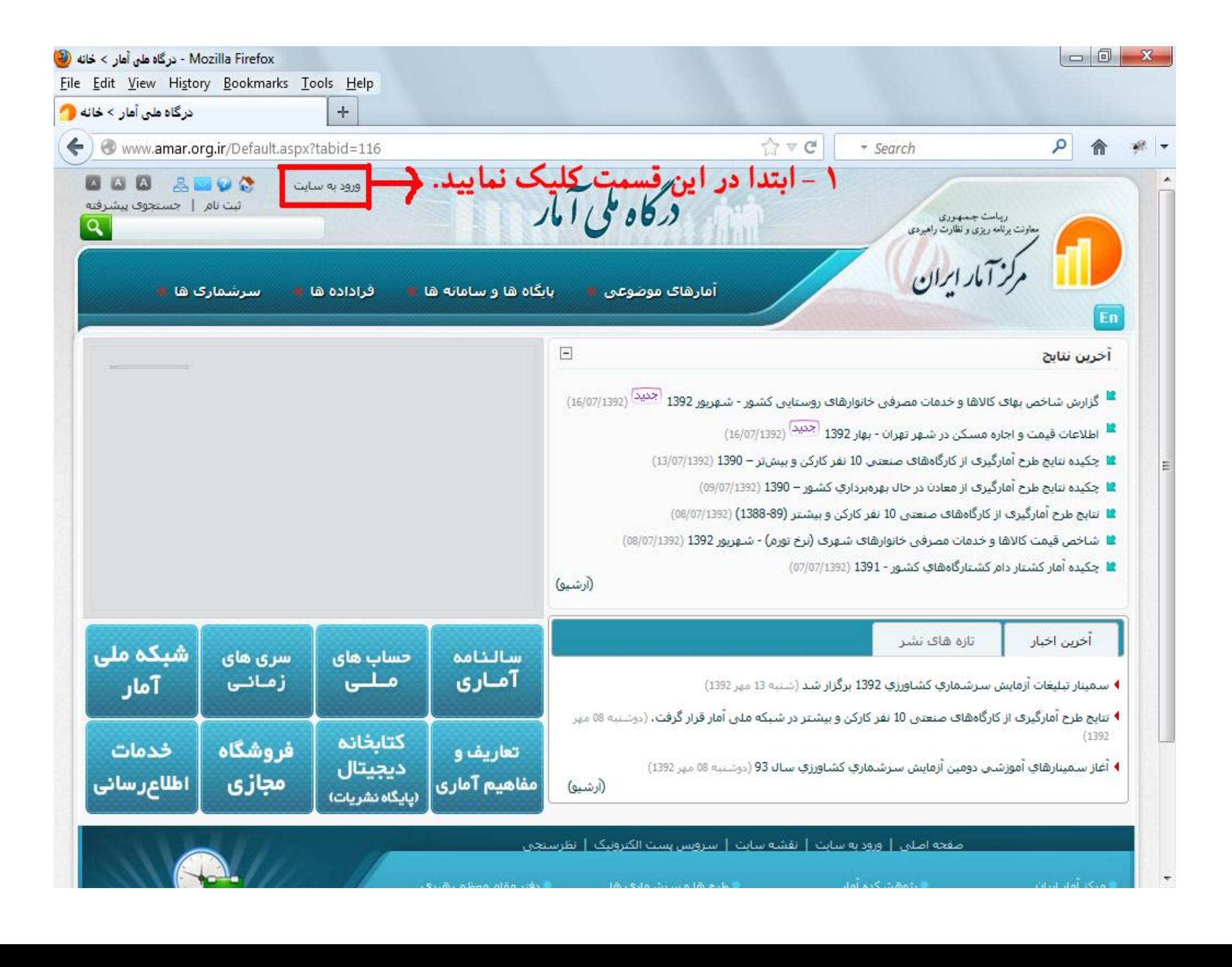

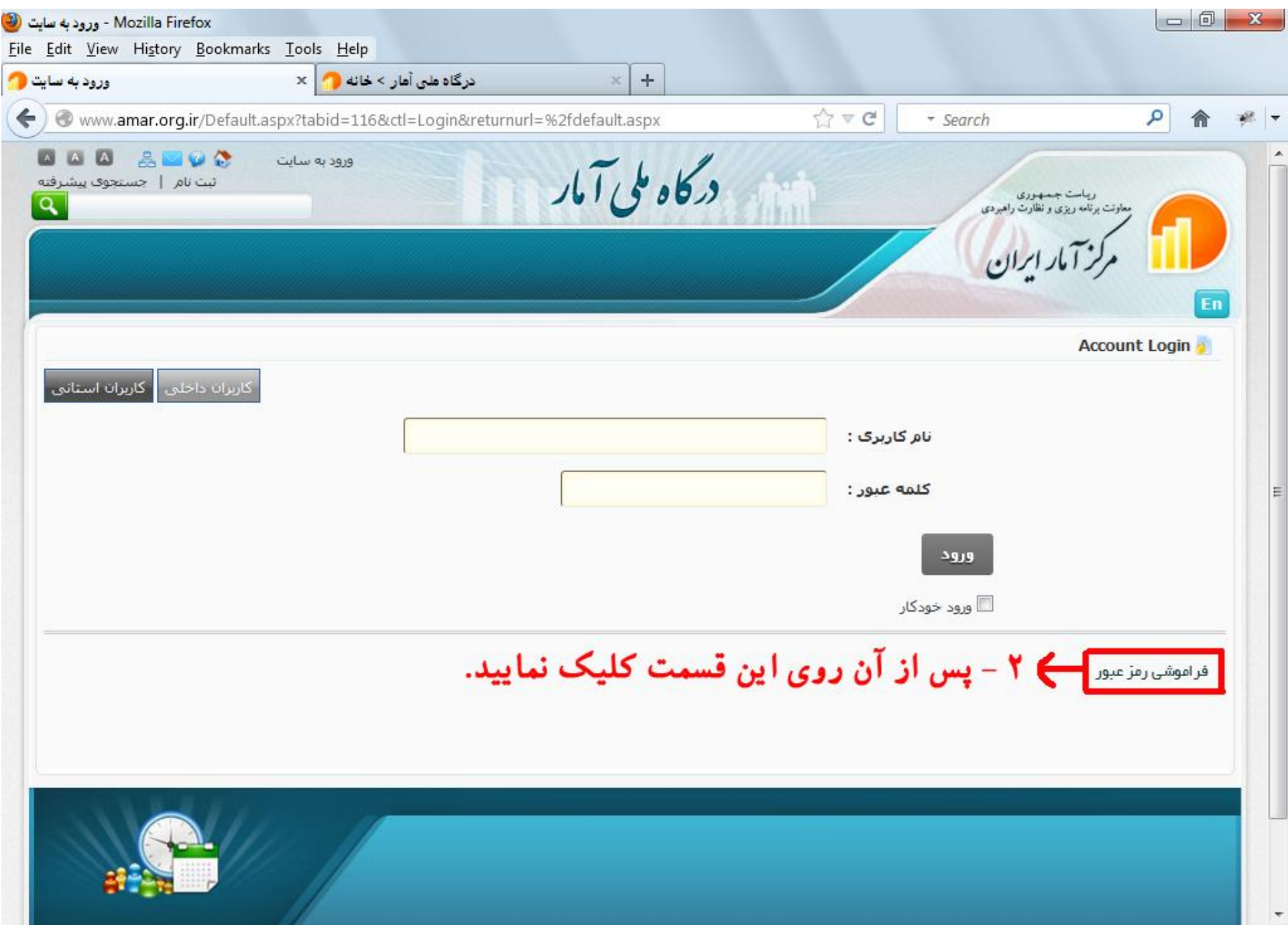

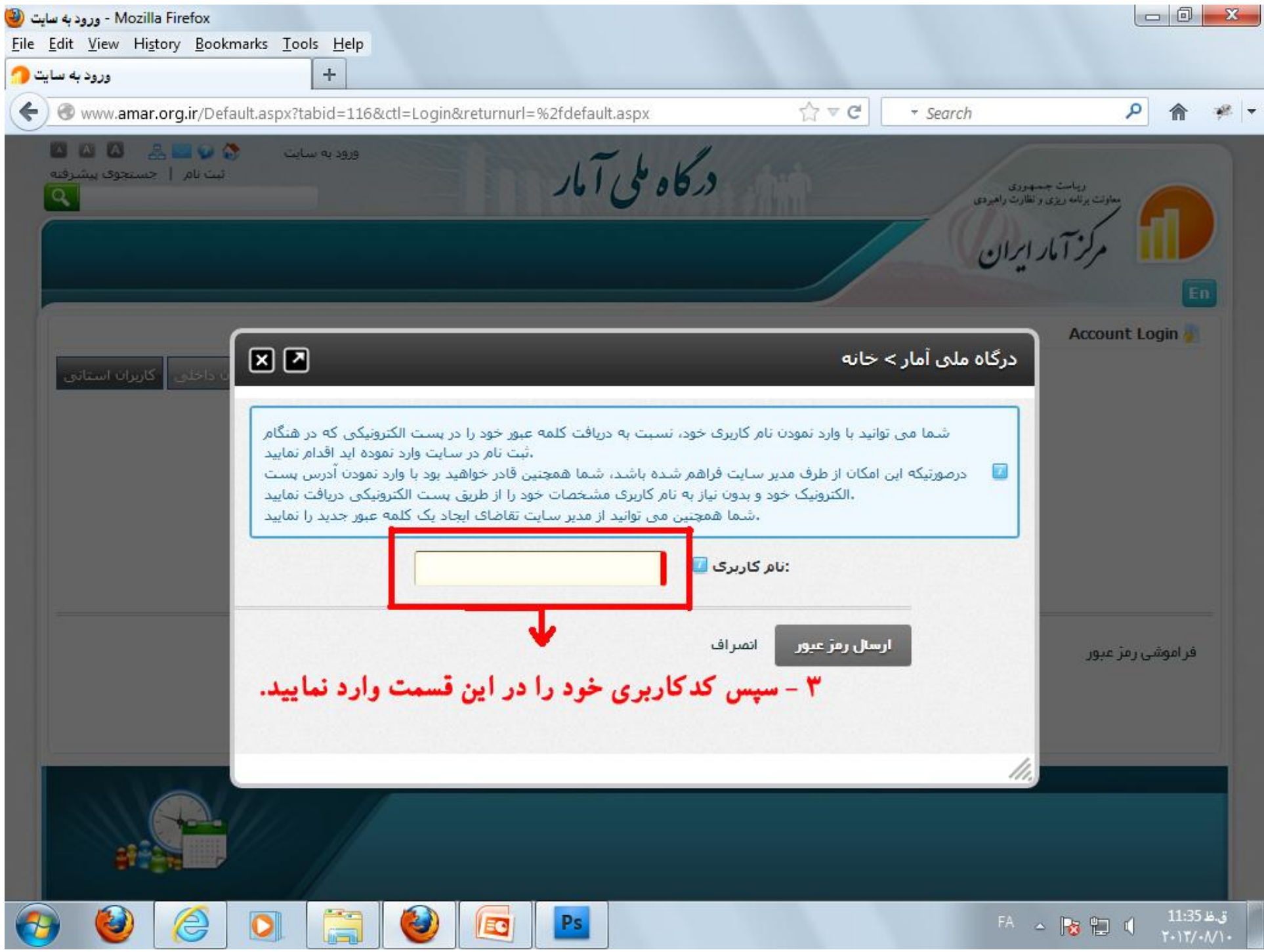

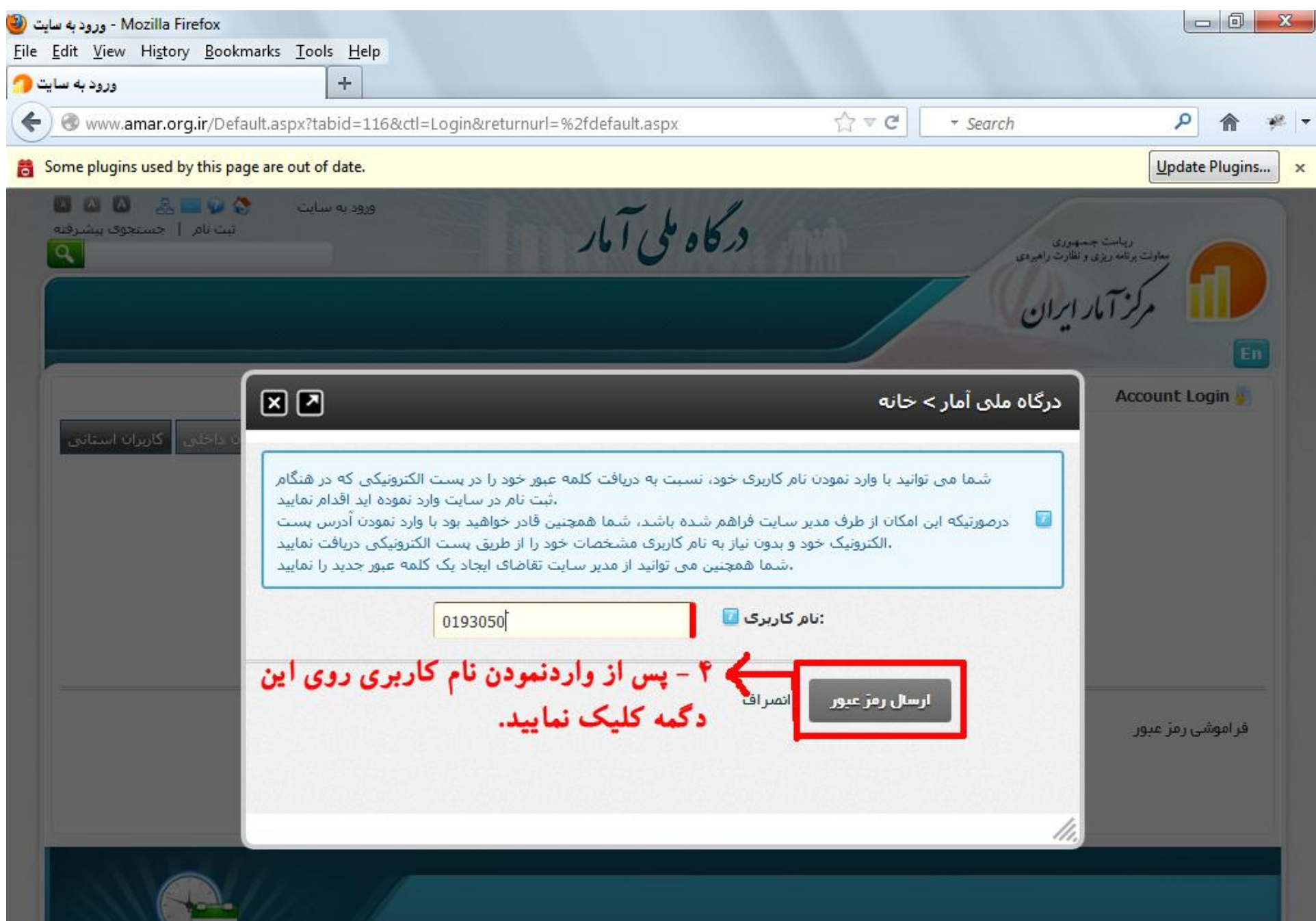

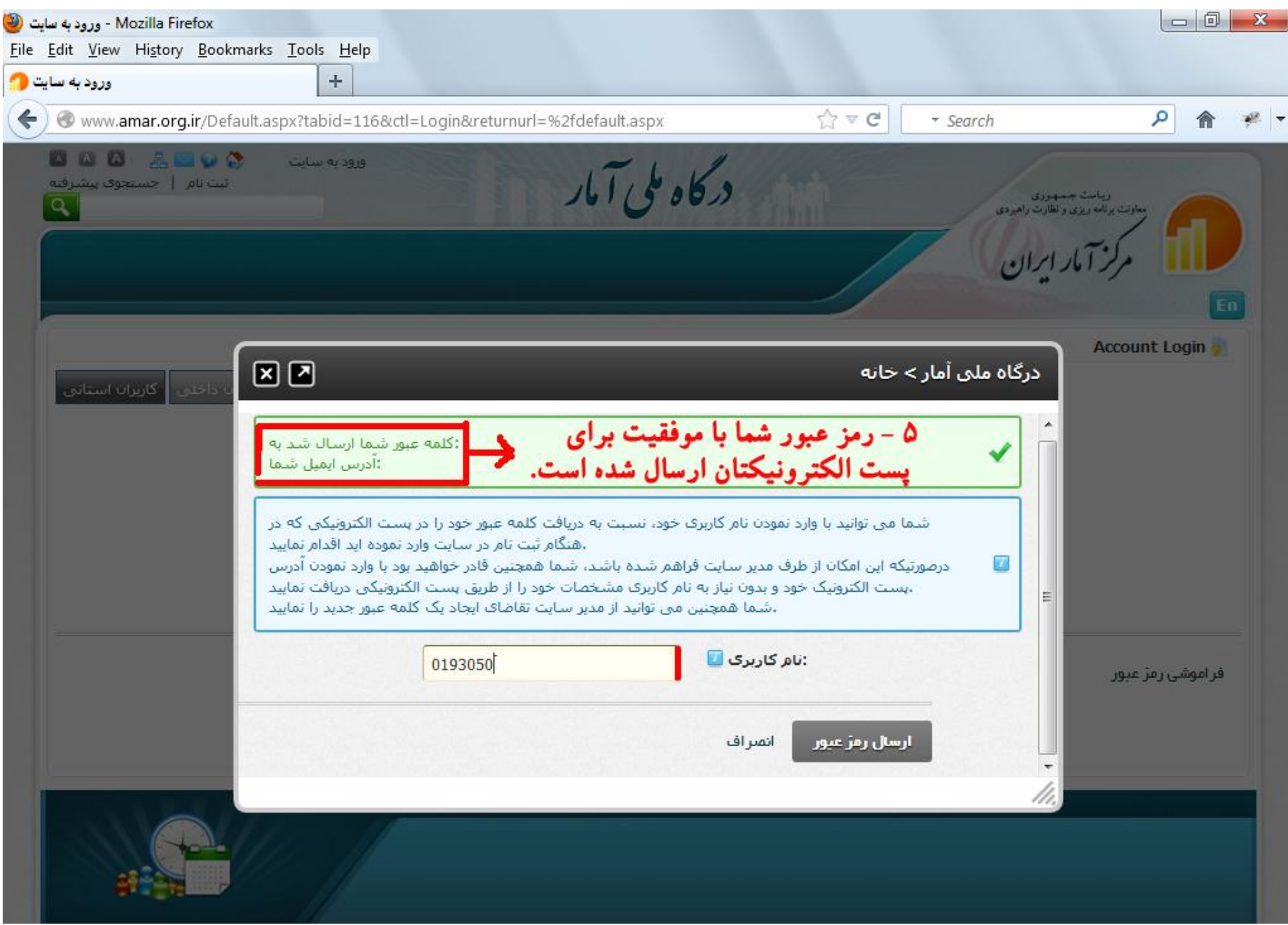

**-6 براي دریافت رمز عبور به صندوق پست الکترونیک خود (آدرس ایمیلی که به دفتر موضوعی ارائه دادهاید) مراجعه نموده و از پیغام ارسال شده توسط درگاه ملی آمار رمز عبور خودرا دریافت نمایید.**

**تذکر:1 کاربران استانی تنها به روش مذکور میتوانند رمز عبور خود در درگاه ملی آمار (تالارهاي گفتگو) را بازیابی نمایند.**

**تذکر:2 هر گونه مشکلات کاربران جهت ورود به سایت یا مشاهده تالارهاي گفتگو، از طریق پست الکترونیک [ir.org.sci@forum\\_support](mailto:support_forum@sci.org.ir)پاسخ ً صرفا داده خواهد شد. مناسبتر است کاربران شماره تماس مستقیم خود را جهت ارتباط کارشناسان مربوطهدر ایمیلشان ذکر نمایند.**